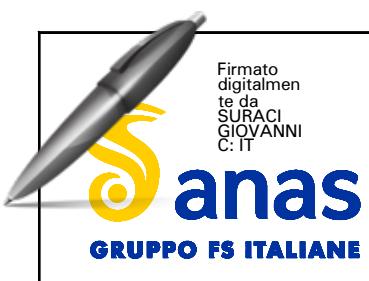

**Direzione Progettazione e Realizzazione Lavor i**

# SGC Grosseto Fano (E78). Tratto Nodo di Arezzo (S. Zeno) - Selci Lama (E45). Adeguamento a 4 corsie del tratto Le Ville - Selci Lama (E45). Lotto 7.

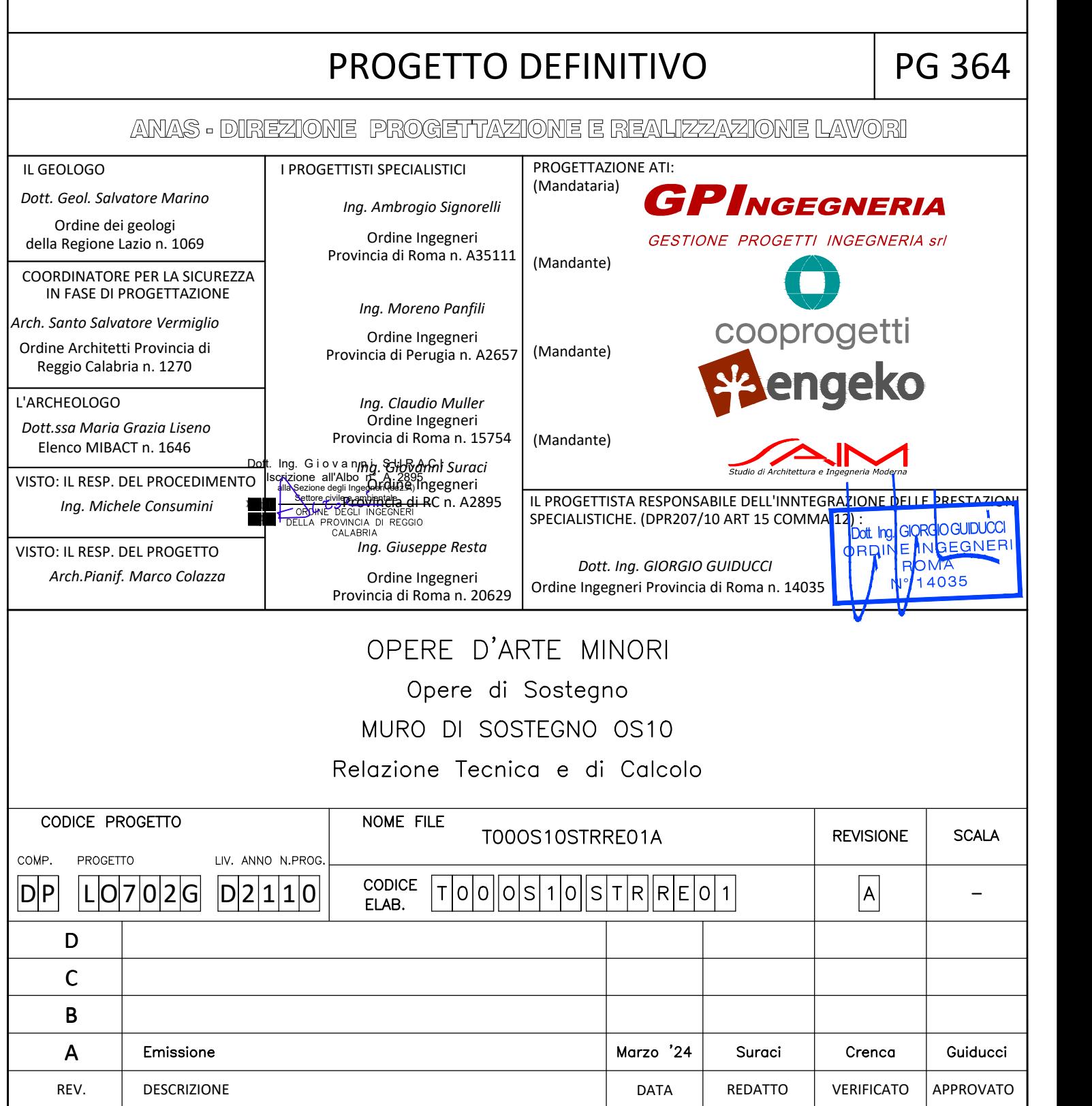

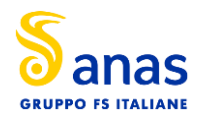

SGC Grosseto Fano (E78). Tratto Nodo di Arezzo (S. Zeno) - Selci Lama (E45). **ADEGUAMENTO A 4 CORSIE DEL TRATTO LE VILLE - SELCI LAMA (E45). LOTTO 7.**

#### **PARATIA OS.10**

### **INDICE**

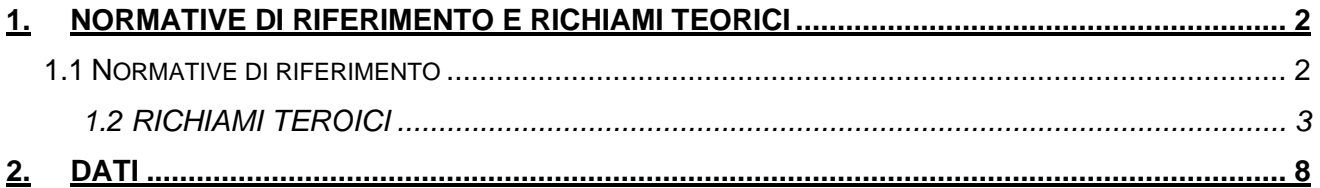

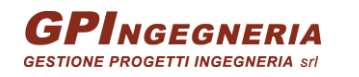

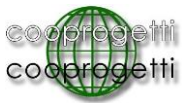

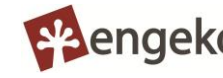

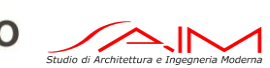

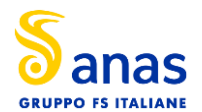

### <span id="page-2-0"></span>**1. NORMATIVE DI RIFERIMENTO E RICHIAMI TEORICI**

Testo relazione stile normale – deve essere usato per il testo dei paragrafi - Testo relazione stile normale – deve essere usato per il testo dei paragrafi - Testo relazione stile normale –

### <span id="page-2-1"></span>**1.1 NORMATIVE DI RIFERIMENTO**

- Legge nr. 1086 del 05/11/1971.

Norme per la disciplina delle opere in conglomerato cementizio, normale e precompresso ed a struttura metallica.

- Legge nr. 64 del 02/02/1974.

Provvedimenti per le costruzioni con particolari prescrizioni per le zone sismiche.

- D.M. LL.PP. del 11/03/1988.

Norme tecniche riguardanti le indagini sui terreni e sulle rocce, la stabilitàdei pendii naturali e delle scarpate, i criteri generali e le prescrizioni per la progettazione, l'esecuzione e il collaudo delle opere di sostegno delle terre e delle opere di fondazione.

- D.M. LL.PP. del 14/02/1992.

Norme tecniche per l'esecuzione delle opere in cemento armato normale e precompresso e per le strutture metalliche.

- D.M. 9 Gennaio 1996

Norme Tecniche per il calcolo, l' esecuzione ed il collaudo delle strutture in cemento armato normale e precompresso e per le strutture metalliche

- D.M. 16 Gennaio 1996

Norme Tecniche relative ai 'Criteri generali per la verifica di sicurezza delle costruzioni e dei carichi e sovraccarichi'

- D.M. 16 Gennaio 1996

Norme Tecniche per le costruzioni in zone sismiche

- Circolare Ministero LL.PP. 15 Ottobre 1996 N. 252 AA.GG./S.T.C.

Istruzioni per l'applicazione delle Norme Tecniche di cui al D.M. 9 Gennaio 1996

- Circolare Ministero LL.PP. 10 Aprile 1997 N. 65/AA.GG.

Istruzioni per l'applicazione delle Norme Tecniche per le costruzioni in zone sismiche di cui al D.M. 16 Gennaio 1996

- Norme Tecniche per le Costruzioni 2018 (D.M. 17 Gennaio 2018)

- Circolare C.S.LL.PP. 21/01/2019 n.7 - Istruzioni per l'applicazione dell'Aggiornamento delle Norme tecniche per le costruzioni di cui al D.M. 17 gennaio 2018

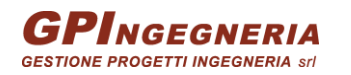

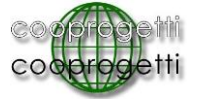

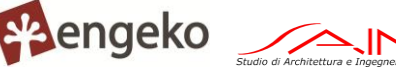

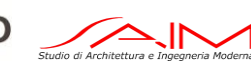

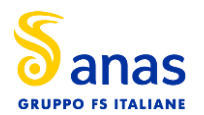

### <span id="page-3-0"></span>**1.2 RICHIAMI TEROICI**

Il calcolo dei muri di sostegno viene eseguito secondo le seguenti fasi:

- Calcolo della spinta del terreno
- Verifica a ribaltamento
- Verifica a scorrimento del muro sul piano di posa
- Verifica della stabilità complesso fondazione terreno (carico limite)
- Verifica della stabilità globale

Se il muro è in calcestruzzo armato: Calcolo delle sollecitazioni sia del muro che della fondazione, progetto delle armature e relative verifiche dei materiali.

Se il muro è a gravità: Calcolo delle sollecitazioni sia del muro che della fondazione e verifica in diverse sezioni al ribaltamento, allo scorrimento ed allo schiacciamento.

### Calcolo della spinta sul muro

### *Valori caratteristici e valori di calcolo*

Effettuando il calcolo tramite gli Eurocodici è necessario fare la distinzione fra i parametri caratteristici ed i valodi di calcolo (o di progetto) sia delle azioni che delle resistenze.

I valori di calcolo si ottengono dai valori caratteristici mediante l'applicazione di opportuni coefficienti di sicurezza parziali g. In particolare si distinguono combinazioni di carico di tipo **A1-M1** nelle quali vengono incrementati i carichi e lasciati inalterati i parametri di resistenza del terreno e combinazioni di carico di tipo **A2-M2** nelle quali vengono ridotti i parametri di resistenza del terreno e incrementati i soli carichi variabili.

### *Metodo di Culmann*

Il metodo di Culmann adotta le stesse ipotesi di base del metodo di Coulomb. La differenza sostanziale è che mentre Coulomb considera un terrapieno con superficie a pendenza costante e carico uniformemente distribuito (il che permette di ottenere una espressione in forma chiusa per il coefficiente di spinta) il metodo di Culmann consente di analizzare situazioni con profilo di forma generica e carichi sia concentrati che distribuiti comunque disposti. Inoltre, rispetto al metodo di Coulomb, risulta più immediato e lineare tener conto della coesione del masso spingente. Il metodo di Culmann, nato come metodo essenzialmente grafico, si è evoluto per essere trattato mediante analisi numerica (noto in questa forma come metodo del cuneo di tentativo). Come il metodo di Coulomb anche questo metodo considera una superficie di rottura rettilinea.

I passi del procedimento risolutivo sono i seguenti:

- si impone una superficie di rottura (angolo di inclinazione r rispetto all'orizzontale) e si considera il cuneo di spinta delimitato dalla superficie di rottura stessa, dalla parete su cui si calcola la spinta e dal profilo del terreno;

- si valutano tutte le forze agenti sul cuneo di spinta e cioè peso proprio *(W)*, carichi sul terrapieno, resistenza per attrito e per coesione lungo la superficie di rottura *(R e C)* e resistenza per coesione lungo la parete *(A)*;

- dalle equazioni di equilibrio si ricava il valore della spinta S sulla parete.

Questo processo viene iterato fino a trovare l'angolo di rottura per cui la spinta risulta massima.

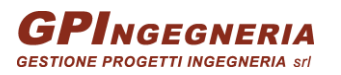

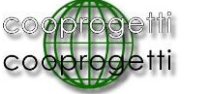

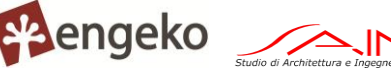

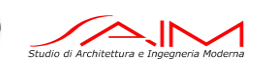

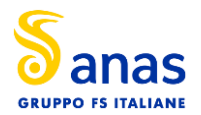

La convergenza non si raggiunge se il terrapieno risulta inclinato di un angolo maggiore dell'angolo d'attrito del terreno.

Nei casi in cui è applicabile il metodo di Coulomb (profilo a monte rettilineo e carico uniformemente distribuito) i risultati ottenuti col metodo di Culmann coincidono con quelli del metodo di Coulomb. Le pressioni sulla parete di spinta si ricavano derivando l'espressione della spinta S rispetto all'ordinata *z*. Noto il diagramma delle pressioni è possibile ricavare il punto di applicazione della spinta.

### *Spinta in presenza di falda*

Nel caso in cui a monte della parete sia presente la falda il diagramma delle pressioni risulta modificato a causa della sottospinta che l'acqua esercita sul terreno. Il peso di volume del terreno al di sopra della linea di falda non subisce variazioni. Viceversa, al di sotto del livello di falda va considerato il peso di volume efficace

 $\gamma'=\gamma_{\text{sat}}-\gamma_w$ 

dove  $q_{sat}$  è il peso di volume saturo del terreno (dipendente dall'indice dei pori) e  $q_w$  è il peso specifico dell'acqua. Quindi il diagramma delle pressioni al di sotto della linea di falda ha una pendenza minore. Al diagramma così ottenuto va sommato il diagramma triangolare legato alla pressione esercitata dall'acqua.

### *Spinta in presenza di sisma*

Per tener conto dell'incremento di spinta dovuta al sisma si fa riferimento al metodo di Mononobe-Okabe (cui fa riferimento la Normativa Italiana).

La Normativa Italiana suggerisce di tener conto di un incremento di spinta dovuto al sisma nel modo seguente.

Detta e l'inclinazione del terrapieno rispetto all'orizzontale e b l'inclinazione della parete rispetto alla verticale, si calcola la spinta *S'* considerando un'inclinazione del terrapieno e della parte pari a

$$
\epsilon^{'}=\epsilon+\theta \qquad \ \beta^{'}=\beta+\theta
$$

dove q = arctg(k<sub>h</sub>/(1±k<sub>v</sub>)) essendo k<sub>h</sub> il coefficiente sismico orizzontale e k<sub>v</sub> il coefficiente sismico verticale, definito in funzione di  $k_h$ .

In presenza di falda a monte, q assume le seguenti espressioni:

Terreno a bassa permeabilità

$$
\theta = \arctan\Big(\frac{\gamma_{\text{sat}}}{\gamma_{\text{sat}} - \gamma_w}\frac{k_h}{1\pm k_v}\Big)
$$

Terreno a permeabilità elevata

 $\theta = \arctan\left(\frac{\gamma}{\gamma_{\text{out}} - \gamma_{\text{in}}}\frac{k_{h}}{1 + k_{\text{in}}}\right)$ 

Detta *S* la spinta calcolata in condizioni statiche l'incremento di spinta da applicare è espresso da

 $DS = AS' - S$ 

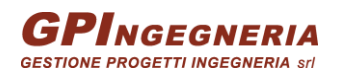

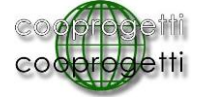

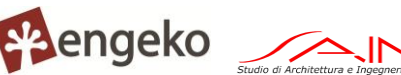

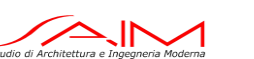

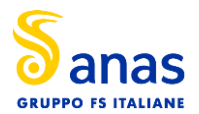

dove il coefficiente *A* vale

 $\cos^2(\beta + \theta)$  $A =$  $\cos^2\beta\cos\theta$ 

In presenza di falda a monte, nel coefficiente *A* si tiene conto dell'influenza dei pesi di volume nel calcolo di q.

Adottando il metodo di Mononobe-Okabe per il calcolo della spinta, il coefficiente *A* viene posto pari a 1.

Tale incremento di spinta è applicato a metà altezza della parete di spinta nel caso di forma rettangolare del diagramma di incremento sismico, allo stesso punto di applicazione della spinta statica nel caso in cui la forma del diagramma di incremento sismico è uguale a quella del diagramma statico.

Oltre a questo incremento bisogna tener conto delle forze d'inerzia orizzontali e verticali che si destano per effetto del sisma. Tali forze vengono valutate come

 $F_{iH} = k_h W$   $F_{iV} = \pm k_V W$ 

dove *W* è il peso del muro, del terreno soprastante la mensola di monte ed i relativi sovraccarichi e va applicata nel baricentro dei pesi.

Il metodo di Culmann tiene conto automaticamente dell'incremento di spinta. Basta inserire nell'equazione risolutiva la forza d'inerzia del cuneo di spinta. La superficie di rottura nel caso di sisma risulta meno inclinata della corrispondente superficie in assenza di sisma.

### Verifica alla stabilità globale

La verifica alla stabilità globale del complesso muro+terreno deve fornire un coefficiente di sicurezza non inferiore a  $h_{0}$ .

Viene usata la tecnica della suddivisione a strisce della superficie di scorrimento da analizzare. La superficie di scorrimento viene supposta circolare e determinata in modo tale da non avere intersezione con il profilo del muro. In presenza di pali, per ogni centro vengono analizzate 3 famiglie di superfici di scorrimento: la prima famiglia di superfici passa per tacco della fondazione, la seconda per il punto centrale della lunghezza dei pali, la terza per il piede dei pali. Si determina il minimo coefficiente di sicurezza su una maglia di centri di dimensioni 10x10 posta in prossimità della sommità del muro. Il numero di strisce è pari a 25.

Si adotta per la verifica di stabilità globale il metodo di Bishop.

Il coefficiente di sicurezza nel metodo di Bishop si esprime secondo la seguente formula:

$$
\eta = \frac{\sum_{i=0}^{n}\left[\frac{c_{i}b_{i}+(W_{i}-u_{i}b_{i})\tan\phi_{i}}{m}\right]}{\sum_{i=0}^{n}W_{i}\sin\alpha_{i}}
$$

dove il termine *m* è espresso da

$$
m = \Bigl(1 + \frac{\tan\,\phi_i\tan\,\alpha_i}{\eta}\Bigr)\cos\alpha_i
$$

In questa espressione *n* è il numero delle strisce considerate, *b*<sup>i</sup> e a<sup>i</sup> sono la larghezza e l'inclinazione della base della striscia iesima rispetto all'orizzontale, *W*<sup>i</sup> è il peso della striscia iesima , *c*<sup>i</sup>

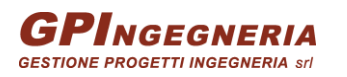

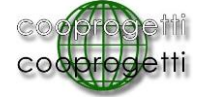

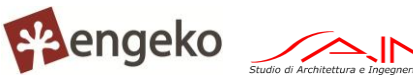

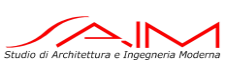

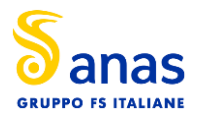

e f<sup>i</sup> sono le caratteristiche del terreno (coesione ed angolo di attrito) lungo la base della striscia ed *u*<sup>i</sup> è la pressione neutra lungo la base della striscia.

L'espressione del coefficiente di sicurezza di Bishop contiene al secondo membro il termine *m* che è funzione di h. Quindi essa è risolta per successive approssimazioni assumendo un valore iniziale per h da inserire nell'espressione di *m* ed iterare fin quando il valore calcolato coincide con il valore assunto.

### Analisi dei pali

Per l'analisi della capacità portante dei pali occorre determinare alcune caratteristiche del terreno in cui si va ad operare. In particolare bisogna conoscere l'angolo d'attrito f e la coesione *c*. Per pali soggetti a carichi trasversali è necessario conoscere il modulo di reazione laterale o il modulo elastico laterale.

La capacità portante di un palo solitamente viene valutata come somma di due contributi: portata di base (o di punta) e portata per attrito laterale lungo il fusto. Cioè si assume valida l'espressione:

$$
Q_t = Q_p + Q_l - W_p
$$

dove:

- $Q_T$  portanza totale del palo
- $Q_P$  portanza di base del palo
- $Q_L$  portanza per attrito laterale del palo<br>W<sub>P</sub> peso proprio del palo
- peso proprio del palo

e le due componenti  $Q_P$  e  $Q_L$  sono calcolate in modo indipendente fra loro.

Dalla capacità portante del palo si ricava il carico ammissibile del palo  $Q_A$  applicando il coefficiente di sicurezza della portanza alla punta  $h<sub>p</sub>$  ed il coefficiente di sicurezza della portanza per attrito laterale h<sub>l</sub>.

Palo compresso:

$$
Q_d^-=\frac{Q_p}{\eta_p}+\frac{Q_l}{\eta_l}-W_p
$$

Palo teso:

$$
Q_d = \frac{Q_l}{\eta_l} - W_p
$$

### *Capacità portante di punta*

In generale la capacità portante di punta viene calcolata tramite l'espressione:

$$
Q_p\,=\,A_p\left(cN^{'}_c\,+\,qN^{'}_q\,+\frac{1}{2}\,B\gamma N^{'}_\gamma\right)
$$

dove:

A<sup>p</sup> è l'area portante efficace della punta del palo

c è la coesione

- q è la pressione geostatica alla quota della punta del palo
- g è il peso specifico del terreno

PROGETTAZIONE ATI:

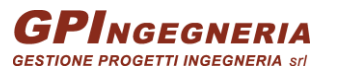

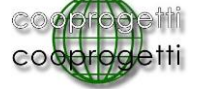

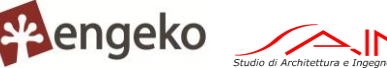

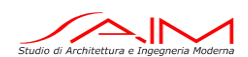

Pag. 6 di 13

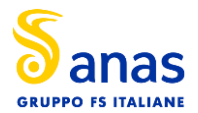

### D è il diametro del palo

N'<sub>c</sub> N'<sub>g</sub> N'<sub>g</sub> sono i coefficienti di capacità portante corretti per tener conto degli effetti di forma e di profondità.

### *Capacità portante per resistenza laterale*

La resistenza laterale è data dall'integrale esteso a tutta la superficie laterale del palo delle tensioni tangenziali palo-terreno in condizioni limite:

$$
Q_l = \int_S \tau_a dS
$$

dove  $t_a$  è dato dalla nota relazione di Coulomb

 $\tau_a = c_a + \sigma_h \tan \delta$ 

dove:

- c<sup>a</sup> è l'adesione palo-terreno
- d è l'angolo di attrito palo-terreno
- g è il peso specifico del terreno
- z è la generica quota a partire dalla testa del palo
- L è la lunghezza del palo<br>P è il perimetro del palo
- $P$  è il perimetro del palo<br> $K_s$  è il coefficiente di spir

K<sup>s</sup> è il coefficiente di spinta che dipende dalle caratteristiche meccaniche e fisiche del terreno dal suo stato di addensamento e dalle modalità di realizzazione del palo.

### *Portanza trasversale dei pali - Analisi ad elementi finiti*

Nel modello di terreno alla Winkler il terreno viene schematizzato come una serie di molle elastiche indipendenti fra di loro. Le molle che schematizzano il terreno vengono caratterizzate tramite una costante elastica *K* espressa in Kg/cm<sup>2</sup>/cm che rappresenta la pressione (in Kg/cm<sup>2</sup>) che bisogna applicare per ottenere l'abbassamento di 1 cm.

Nel metodo degli elementi finiti occorre discretizzare il particolare problema. Nel caso specifico il palo viene suddiviso in un certo numero di elementi di eguale lunghezza. Ogni elemento è caratterizzato da una sezione avente area ed inerzia coincidente con quella del palo.

Il terreno viene schematizzato come una serie di molle orizzontali che reagiscono agli spostamenti nei due versi. La rigidezza assiale della singola molla è proporzionale alla costante di Winkler orizzontale del terreno, al diametro del palo ed alla lunghezza dell'elemento. La molla, però, non viene vista come un elemento infinitamente elastico ma come un elemento con comportamento del tipo elastoplastico perfetto diagramma sforzi-deformazioni di tipo bilatero). Essa presenta una resistenza crescente al crescere degli spostamenti fino a che l'entità degli spostamenti si mantiene al di sotto di un certo spostamento limite,  $X_{\text{max}}$  oppure fino a quando non si raggiunge il valore della pressione limite. Superato tale limite non si ha un incremento di resistenza. E' evidente che assumendo un comportamento di questo tipo ci si addentra in un tipico problema non lineare che può essere risolto solo mediante una analisi al passo.

Questa modellazione presenta il notevole vantaggio di poter schematizzare tutti quei comportamenti individuati da Broms e che sarebbe impossibile trattare in un modello numerico. In particolare risulta automatico analizzare casi in cui si ha insufficiente portanza non per rottura del palo ma per rottura del terreno (vedi il caso di un palo molto rigido in un terreno molle).

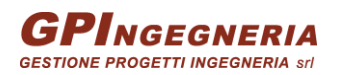

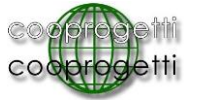

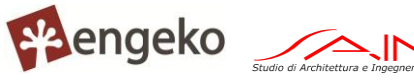

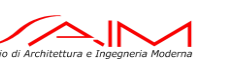

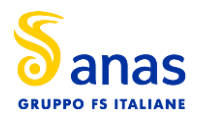

### *Determinazione degli scarichi sul palo.*

Gli scarichi sui pali vengono determinati mediante il metodo delle rigidezze.

La piastra di fondazione viene considerata infinitamente rigida (3 gradi di libertà) ed i pali vengono considerati incastrati o incernierati (la scelta del vincolo viene fatta dall'Utente nella tabella CARATTERISTICHE del sottomenu PALI) a tale piastra.

Viene effettuata una prima analisi di ogni palo di ciascuna fila (i pali di ogni fila hanno le stesse caratteristiche) per costruire una curva carichi-spostamenti del palo. Questa curva viene costruita considerando il palo elastico. Si tratta, in definitiva, della matrice di rigidezza del palo *Ke*, costruita imponendo traslazioni e rotazioni unitarie per determinare le corrispondenti sollecitazioni in testa al palo.

Nota la matrice di rigidezza di ogni palo si assembla la matrice globale (di dimensioni 3x3) della palificata, *K*.

A questo punto, note le forze agenti in fondazione (N, T, M) si possono ricavare gli spostamenti della piastra (abbassamento, traslazione e rotazione) e le forze che si scaricano su ciascun palo. Infatti indicando con *p* il vettore dei carichi e con *u* il vettore degli spostamenti della piastra abbiamo:

### $u = K^{-1}p$

Noti gli spostamenti della piastra, e quindi della testa dei pali, abbiamo gli scarichi su ciascun palo. Allora per ciascun palo viene effettuata un'analisi elastoplastica incrementale (tramite il metodo degli elementi finiti) che, tenendo conto della plasticizzazione del terreno, calcola le sollecitazioni in tutte le sezioni del palo.

Se, le caratteristiche del terreno (rappresentate da *Kh*) sono tali che se non è possibile raggiungere l'equilibrio si ha collasso per 'rottura' del terreno.

### <span id="page-8-0"></span>**2. DATI Geometria paratia**

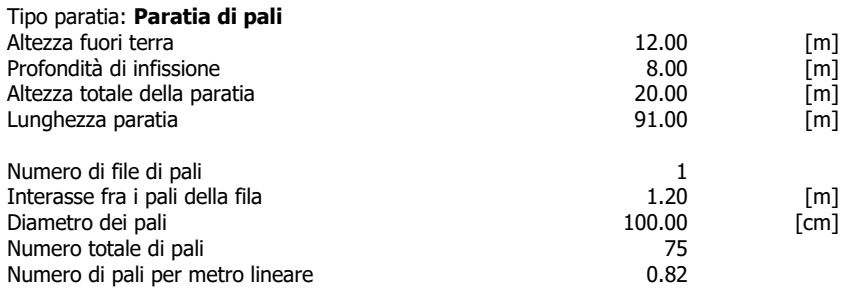

#### **Descrizione terreni**

Simbologia adottata<br>nº numero d'ordi numero d'ordine Descrizione Descrizione del terreno peso di volume del terreno espresso in [kg/mc] ysat peso di volume saturo del terreno espresso [kg/mc] angolo d'attrito interno del terreno espresso in [°]  $\delta$  angolo d'attrito terreno/paratia espresso in [°] coesione del terreno espressa in [kg/cmq] ca adesione terreno/paratia espressa in [kg/cmq] Parametri per il calcolo dei tiranti secondo il metodo di Bustamante-Doix<br>Ceso coeff. di espansione laterale minimo e medio del tirante nel

coeff. di espansione laterale minimo e medio del tirante nello strato

tensione tangenziale minima e media lungo il tirante espresso in [kg/cmq]

I parametri medi e minimi vengono usati per il calcolo di portanza di progetto dei pali e per la resistenza di progetto a sfilamento dei tiranti

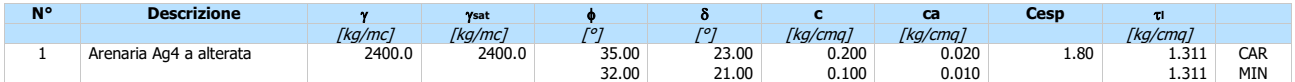

PROGETTAZIONE ATI:

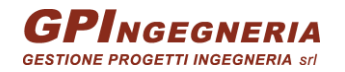

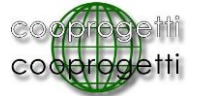

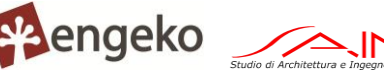

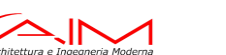

Pag. 8 di 13

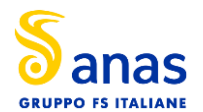

#### **PARATIA OS.10**

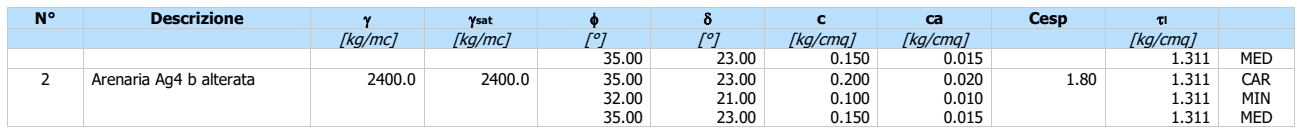

### Caratteristiche del terreno secondo il metodo di Bustamante-Doix per il calcolo dei tiranti

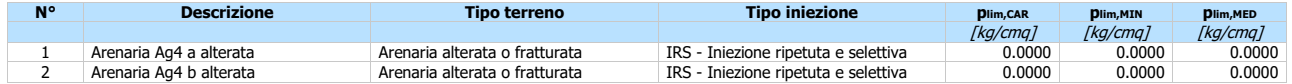

#### **Descrizione stratigrafia**

*Simbologia adottata*<br>nº numero d'ordi

n° numero d'ordine dello strato a partire dalla sommità della paratia

sp spessore dello strato in corrispondenza dell'asse della paratia espresso in [m] kw costante di Winkler orizzontale espressa in [Kg/cm<sup>2</sup> /cm]

 $\alpha$  inclinazione dello strato espressa in [°] (M: strato di monte, V: strato di valle)<br>Terreno Terreno associato allo strato (M: strato di monte, V: strato di valle) Terreno associato allo strato (M: strato di monte, V: strato di valle)

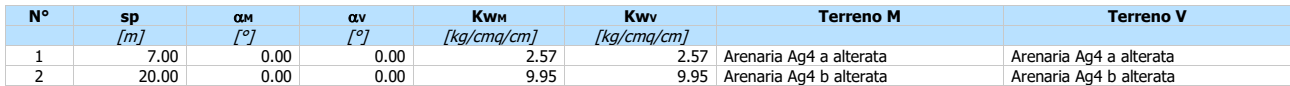

#### **Impostazioni di analisi Analisi per Combinazioni di Carico.**

Rottura del terreno: Pressione passiva

Influenza 8 (angolo di attrito terreno-paratia): Nel calcolo del coefficiente di spinta attiva Ka e nell'inclinazione della spinta attiva (non viene considerato per la spinta passiva)

#### Stabilità globale:

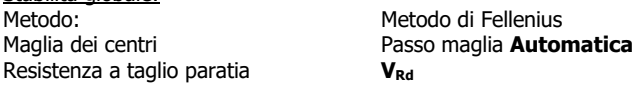

#### **Impostazioni analisi sismica**

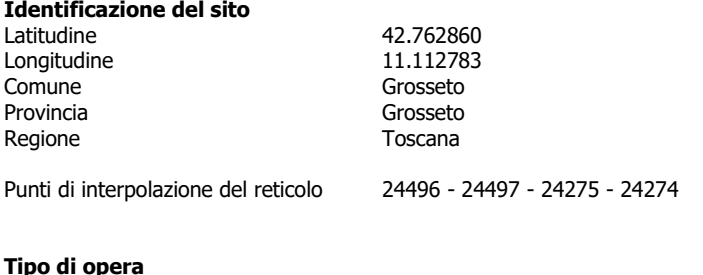

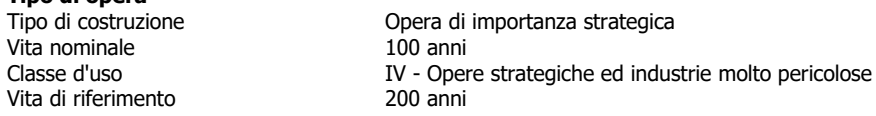

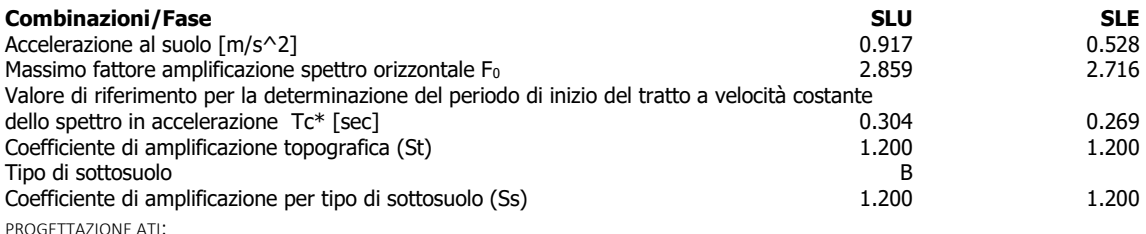

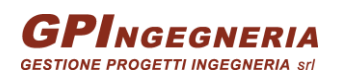

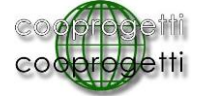

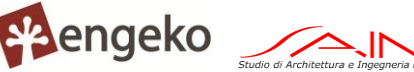

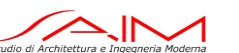

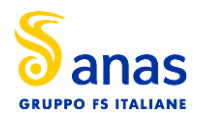

#### **PARATIA OS.10**

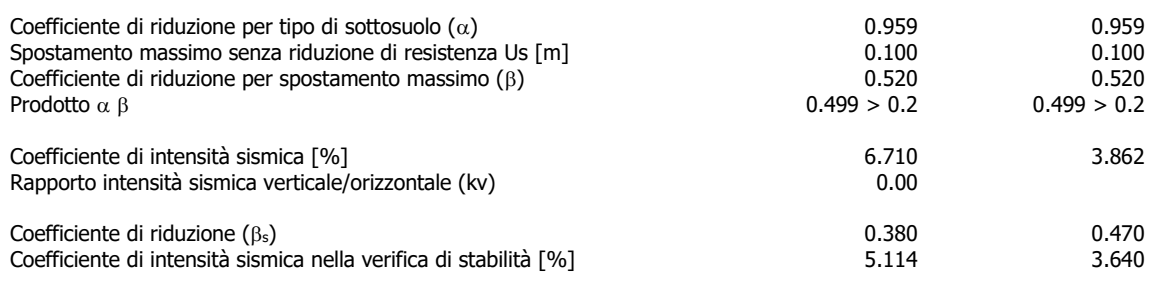

#### Inerzia massa strutturale **Considerata**

Influenza sisma nella spinta attiva da monte

Forma diagramma incremento sismico: Triangolare con vertice in alto.

#### **Forze agenti sulla paratia**

Tutte le forze si intendono positive se dirette da monte verso valle. Esse sono riferite ad un metro di larghezza della paratia. Le Y hanno come origine la testa della paratia, e sono espresse in [m]

# **Simbologia adottata**<br>n° Indice della Co

n<sup>o</sup> Indice della Combinazione/Fase<br>Tipo Iipo della Combinazione/Fase

- Tipo Tipo della Combinazione/Fase<br>Pa Spinta attiva, espressa in [kg]
- 
- Pa Spinta attiva, espressa in [kg]<br>Is Incremento sismico della spint<br>Pw Spinta della falda, espressa in Is Incremento sismico della spinta, espressa in [kg] Pw Spinta della falda, espressa in [kg]
- 
- Pp Resistenza passiva, espressa in [kg]<br>Pc Controspinta, espressa in [kg] Controspinta, espressa in [kg]

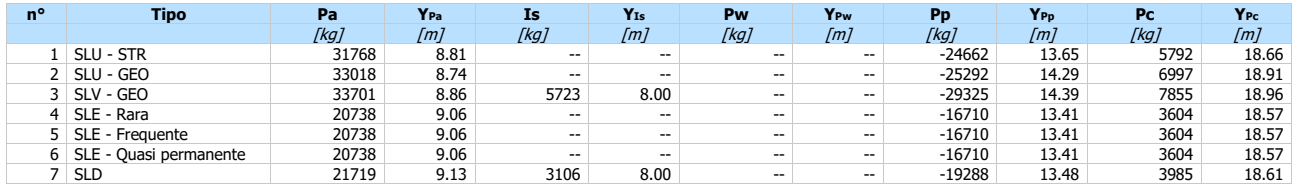

## **Simbologia adottata**<br>n° Indice della Cu

n° Indice della Combinazione/Fase<br>Tipo II Tipo della Combinazione/Fase<br>Rc Risultante carichi esterni applica

- Tipo della Combinazione/Fase
- Rc Risultante carichi esterni applicati, espressa in [kg] Rt Risultante delle reazioni dei tiranti (componente orizzontale), espressa in [kg]
- 
- Rv Risultante delle reazioni dei vincoli, espressa in [kg] Rp Risultante delle reazioni dei puntoni, espressa in [kg]

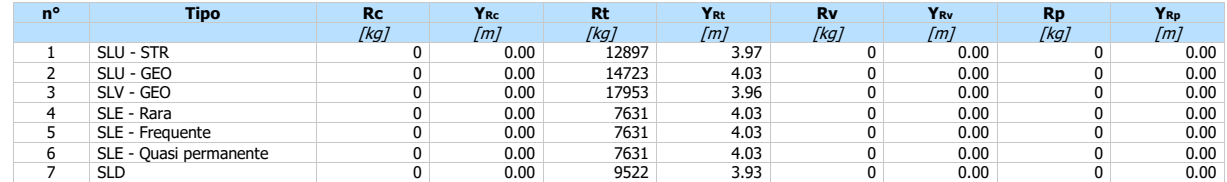

#### **Valori massimi e minimi sollecitazioni per metro di paratia**

Simbologia adottata<br>nº Indice della co

- 
- n° Indice della combinazione/fase<br>Tipo Iipo della combinazione/fase<br>Y ordinata della sezione rispetto Tipo Tipo della combinazione/fase Y ordinata della sezione rispetto alla testa espressa in [m]
- 
- M momento flettente massimo e minimo espresso in [kgm]<br>N sforzo normale massimo e minimo espresso in [kg] (posi<br>T taglio massimo e minimo espresso in [kg] sforzo normale massimo e minimo espresso in [kg] (positivo di compressione)
- The massimo e minimo espresso in [kg]

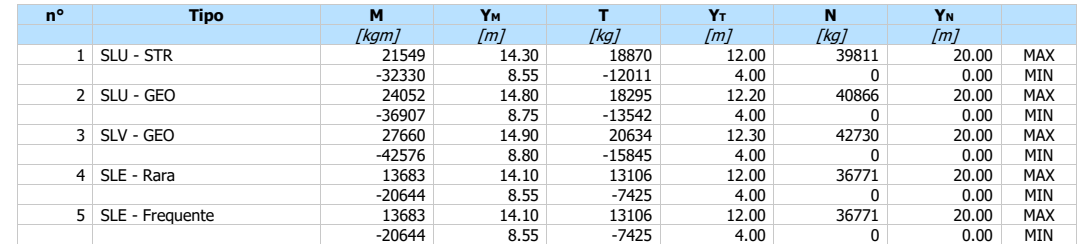

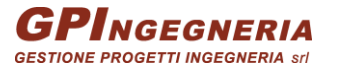

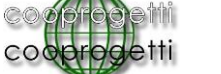

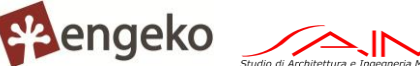

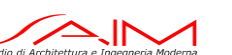

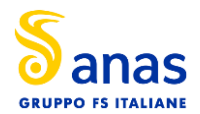

#### **PARATIA OS.10**

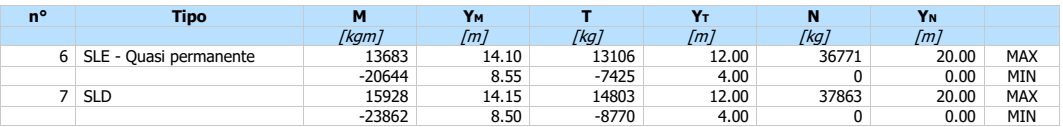

#### **Spostamenti massimi e minimi della paratia**

**Simbologia adottata**<br>n<sup>o</sup> Indice della co

- 
- n° Indice della combinazione/fase<br>Tipo Iipo della combinazione/fase<br>Y ordinata della sezione rispetto
- Tipo Tipo della combinazione/fase Y ordinata della sezione rispetto alla testa della paratia espressa in [m]
- U spostamento orizzontale massimo e minimo espresso in [cm] positivo verso valle spostamento verticale massimo e minimo espresso in [cm] positivo verso il basso

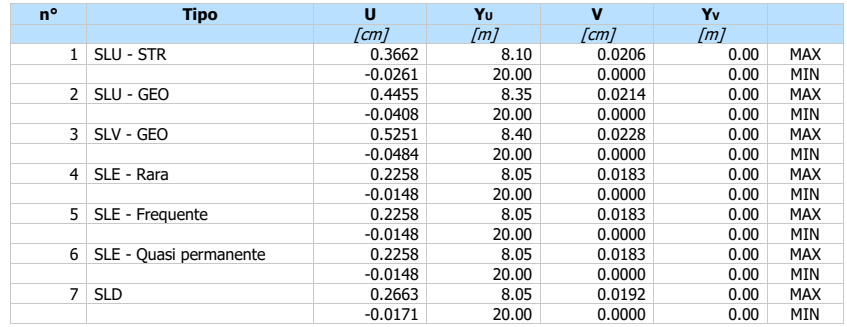

#### Stabilità globale

#### Simbologia adottata

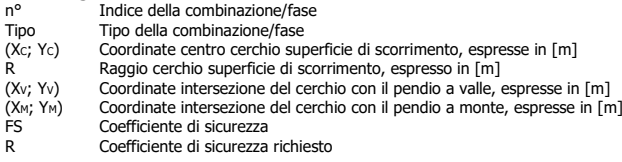

#### Numero di cerchi analizzati 100

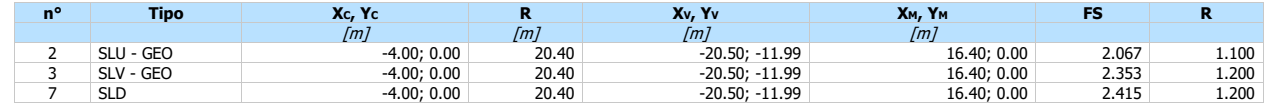

#### Risultati tiranti

# Simbologia adottata<br>N sforzo su ogni

- 
- N sforzo su ogni tirante della fila espresso in [kg]<br>A<sub>f</sub> area di armatura in ogni tirante espressa in [cm<br>L lunghezza totale di progetto del tirante espress A<sub>f</sub> area di armatura in ogni tirante espressa in [cmq]<br>L lunghezza totale di progetto del tirante espressa in [m]
- 
- Lf lunghezza di fondazione di progetto del tirante espressa in [m]
- or stensione di trazione nell'acciaio del tirante espressa in [kg/cmq]<br>u spostamento orizzontale del tirante della fila, positivo verso valle, espresso in [cm]
- 
- R1, R2, R3 resistenza nei tre meccanismi considerati (sfilamento della fondazione, aderenza malta-armatura, resistenza malta) espressa in [kg] FS Fattore di sicurezza (rapporto min(R1, R2, R3)/N)

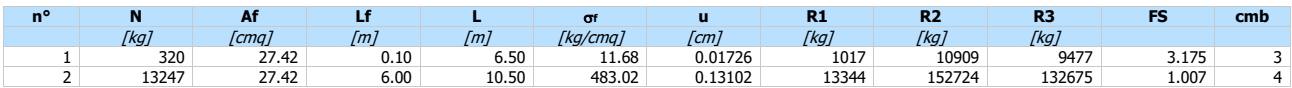

#### **Verifica a flessione**

Simbologia adottata<br>nº numero d'ordi

- n° numero d'ordine della sezione<br>Y ordinata della sezione rispetto
- ordinata della sezione rispetto alla testa espressa in [m]
- A<sup>f</sup> area di armatura del palo espressa in [cmq] M momento flettente agente sul palo espresso in [kgm]
- N sforzo normale agente sul palo espresso in [kg] (positivo di compressione) M<sup>u</sup> momento ultimo di riferimento espresso in [kgm] N<sup>u</sup> sforzo normale ultimo di riferimento espresso in [kg]
- 
- 

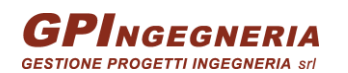

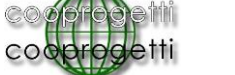

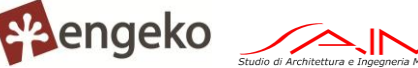

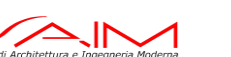

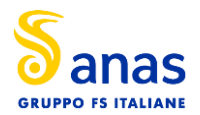

**PARATIA OS.10**

Fs coefficiente di sicurezza (rapporto fra la sollecitazione ultima e la sollecitazione di esercizio)

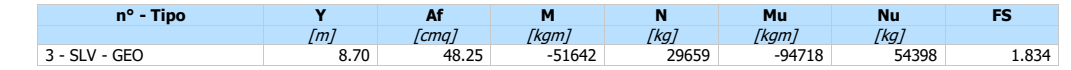

#### **Verifica a taglio**

**Simbologia adottata**<br>nº numero d'ord

- n° numero d'ordine della sezione<br>Tipo della Combinazione/Fase
- Tipo Tipo della Combinazione/Fase<br>Y cordinata della sezione rispetto
- Y ordinata della sezione rispetto alla testa, espressa in [m]<br>A<sub>sw</sub> area dell'armatura trasversale, espressa in [cmq]
- Asw area dell'armatura trasversale, espressa in [cmq] s interasse tra due armature trasversali consecutive, espressa in [cm]
- V<sub>Ed</sub> taglio agente sul palo, espresso in [kg]<br>V<sub>Rd</sub> taglio resistente, espresso in [kg]
- VRd taglio resistente, espresso in [kg] FS coefficiente di sicurezza (rapporto tra VRd/ VEd)
- $cotg\theta$  inclinazione delle bielle compresse,  $\theta$  inclinazione dei puntoni di calcestruzzo

La verifica a taglio del palo è stata eseguita considerando una sezione guadrata equivalente di lato B = 85.36 cm

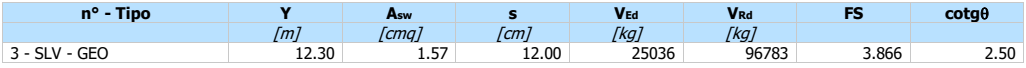

#### **Verifica tensioni**

Simbologia adottata<br>nº numero d'ord

- 
- n° numero d'ordine della sezione Y ordinata della sezione rispetto alla testa espressa in [m] Af area di armatura espressa in [cmq]
- $\sigma$ c tensione nel calcestruzzo espressa in [kg/cmq]
- <sup>f</sup> tensione nell'acciaio espressa in [kg/cmq]

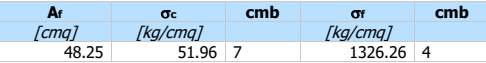

### **Verifica fessurazione**

Simbologia adottata<br>Tipo Tipo della Cor

- Tipo Tipo della Combinazione/Fase Muro/Paratia
- 
- Y Ordinata sezione, espresso in [m]<br>M Momento agente, espresso in [kgr
- M Momento agente, espresso in [kgm] M<sup>f</sup> Momento prima fessurazione, espresso in [kgm]
- **s** Distanza media tra le fessure, espressa in [mm]<br>Esm Deformazione nelle fessure, espressa in [%]
- 
- $w_{lim}$  Apertura limite fessure, espressa in [mm]<br> $w_k$  Ampiezza fessure, espressa in [mm] Ampiezza fessure, espressa in [mm]

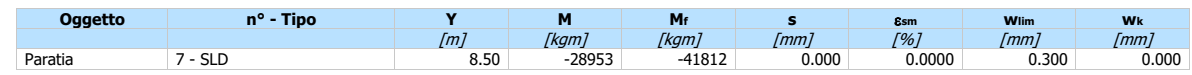

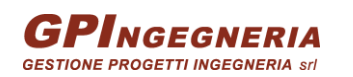

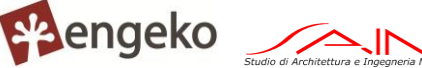

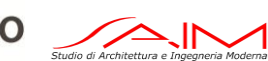

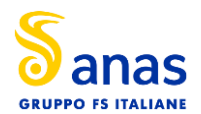

### **Dichiarazioni secondo N.T.C. 2018 (punto 10.2)**

#### **Analisi e verifiche svolte con l'ausilio di codici di calcolo**

Il sottoscritto , in qualità di calcolatore delle opere in progetto, dichiara quanto segue.

#### **Tipo di analisi svolta**

L'analisi strutturale e le verifiche sono condotte con l'ausilio di un codice di calcolo automatico. La verifica della sicurezza degli elementi strutturali è stata valutata con i metodi della scienza delle costruzioni. L'analisi strutturale è condotta con l'analisi statica non-lineare, utilizzando il metodo degli spostamenti per la valutazione dello stato limite indotto dai carichi statici. L'analisi strutturale sotto le azioni sismiche è condotta con il metodo dell'analisi statica equivalente secondo le disposizioni del capitolo 7 del DM 17/01/2018. L'analisi strutturale viene effettuata con il metodo degli elementi finiti, schematizzando la struttura in elementi lineari e nodi. Le incognite del problema sono le componenti di spostamento in corrispondenza di ogni nodo (2 spostamenti e 1 rotazioni). La verifica delle sezioni degli elementi strutturali è eseguita con il metodo degli Stati Limite. Le combinazioni di carico adottate sono esaustive relativamente agli scenari di carico più gravosi cui l'opera sarà soggetta.

#### **Origine e caratteristiche dei codici di calcolo**

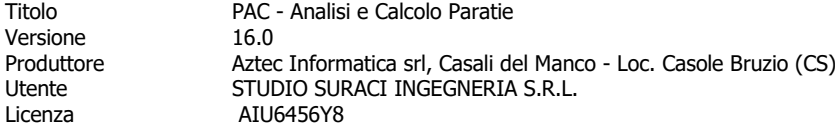

#### **Affidabilità dei codici di calcolo**

Un attento esame preliminare della documentazione a corredo del software ha consentito di valutarne l'affidabilità. La documentazione fornita dal produttore del software contiene un'esauriente descrizione delle basi teoriche, degli algoritmi impiegati e l'individuazione dei campi d'impiego. La società produttrice Aztec Informatica srl ha verificato l'affidabilità e la robustezza del codice di calcolo attraverso un numero significativo di casi prova in cui i risultati dell'analisi numerica sono stati confrontati con soluzioni teoriche.

#### **Modalità di presentazione dei risultati**

La relazione di calcolo strutturale presenta i dati di calcolo tale da garantirne la leggibilità, la corretta interpretazione e la riproducibilità. La relazione di calcolo illustra in modo esaustivo i dati in ingresso ed i risultati delle analisi in forma tabellare.

#### **Informazioni generali sull'elaborazione**

Il software prevede una serie di controlli automatici che consentono l'individuazione di errori di modellazione, di non rispetto di limitazioni geometriche e di armatura e di presenza di elementi non verificati. Il codice di calcolo consente di visualizzare e controllare, sia in forma grafica che tabellare, i dati del modello strutturale, in modo da avere una visione consapevole del comportamento corretto del modello strutturale.

#### **Giudizio motivato di accettabilità dei risultati**

I risultati delle elaborazioni sono stati sottoposti a controlli dal sottoscritto utente del software. Tale valutazione ha compreso il confronto con i risultati di semplici calcoli, eseguiti con metodi tradizionali. Inoltre sulla base di considerazioni riguardanti gli stati tensionali e deformativi determinati, si è valutata la validità delle scelte operate in sede di schematizzazione e di modellazione della struttura e delle azioni.

In base a quanto sopra, io sottoscritto asserisco che l'elaborazione è corretta ed idonea al caso specifico, pertanto i risultati di calcolo sono da ritenersi validi ed accettabili.

Luogo e data \_\_\_\_\_\_\_\_\_\_\_\_\_\_\_\_\_\_\_\_\_\_\_\_

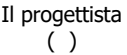

\_\_\_\_\_\_\_\_\_\_\_\_\_\_\_\_\_\_\_\_\_\_\_\_\_\_\_\_\_\_\_\_\_\_\_\_\_

PROGETTAZIONE ATI:

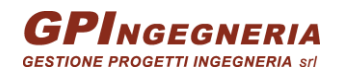

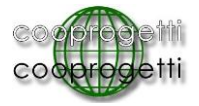

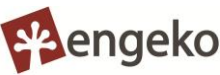

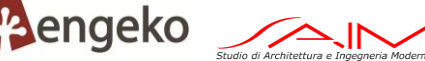

Pag. 13 di 13